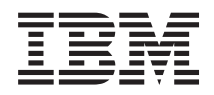

System i Programming Time APIs

*Version 6 Release 1*

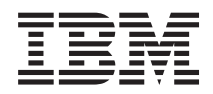

System i Programming Time APIs

*Version 6 Release 1*

#### **Note**

Before using this information and the product it supports, read the information in ["Notices,"](#page-34-0) on [page](#page-34-0) 29.

This edition applies to version 6, release 1, modification 0 of IBM i5/OS (product number 5761-SS1) and to all subsequent releases and modifications until otherwise indicated in new editions. This version does not run on all reduced instruction set computer (RISC) models nor does it run on CISC models.

**© Copyright International Business Machines Corporation 1998, 2008. All rights reserved.**

US Government Users Restricted Rights – Use, duplication or disclosure restricted by GSA ADP Schedule Contract with IBM Corp.

# **Contents**

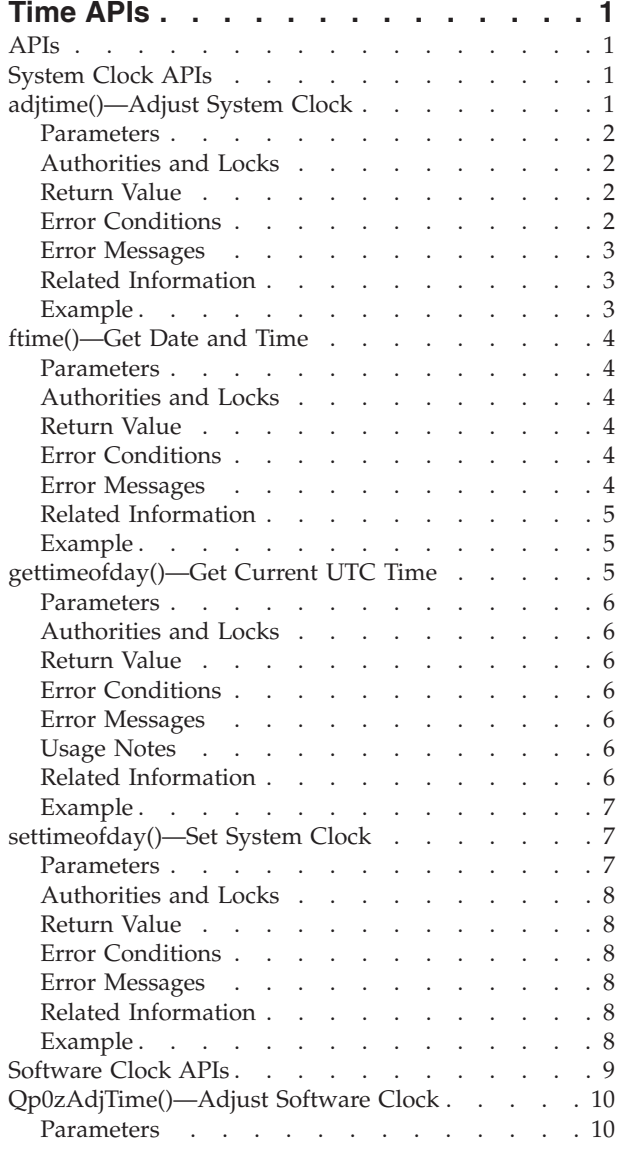

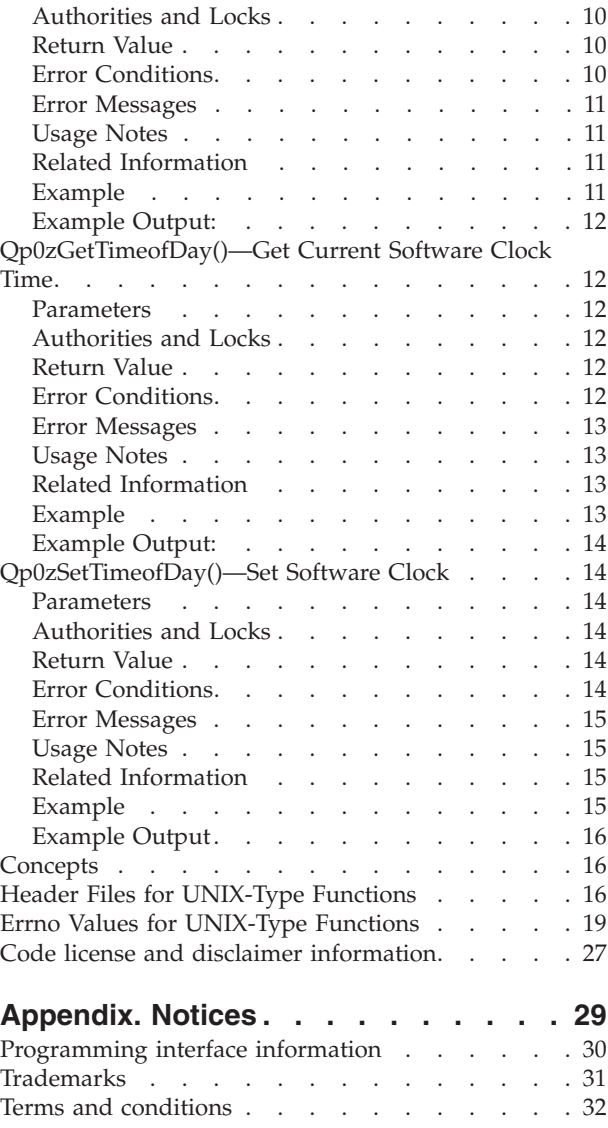

## <span id="page-6-0"></span>**Time APIs**

The time APIs include two sets of APIs:

- "System Clock APIs"
- ["Software](#page-14-0) Clock APIs" on page 9

Both the system clock and software clock APIs use a timeval structure that is the number of seconds and microseconds since 1 January 1970, 00:00:00 Universal Coordinated Time (UTC).

The system clock APIs allow you to work with the system clock. The system clock is a system facility that maintains the time of the system. The **gettimeofday()** and **ftime()** APIs get the current time from the system clock. The **adjtime()** and **settimeofday()** APIs set the system clock. See the Time management topic collection for more information about the system clock.

The software clock APIs allow you to work with the software clock. The software clock is a system facility that maintains a time that is independent from the system clock. The **Qp0zGetTimeofDay()** API gets the current time from the software clock. The **Qp0zAdjTime()** and **Qp0zSetTimeofDay()** APIs set the software clock. In previous releases, the software clock was the only way to get a UTC time in seconds and microseconds. System components do not base their timestamps on the software clock, but use the system clock instead. The software clock will be removed in a future release and its use is discouraged.

[UNIX-Type](unix.htm) APIs | APIs by [category](aplist.htm)

#### **APIs**

These are the APIs for this category.

### **System Clock APIs**

The system clock APIs are:

- v "adjtime()—Adjust System Clock" (Adjust system clock) makes small adjustments to the software clock, either slowing it down or speeding it up by the time specified in the delta parameter.
- v ["ftime\(\)—Get](#page-9-0) Date and Time" on page 4 (Get Date and Time) retrieves the current Coordinated Universal Time (UTC).
- v ["gettimeofday\(\)—Get](#page-10-0) Current UTC Time" on page 5 (Get Current UTC Time) retrieves the current Coordinated Universal Time (UTC) and places it in the timeval structure pointed to by tp.
- v ["settimeofday\(\)—Set](#page-12-0) System Clock" on page 7 (Set System Clock) sets the system clock to the Coordinated Universal Time (UTC) contained in the timeval structure pointed to by tp.

**Note:** These functions use header (include) files from the library QSYSINC, which is optionally installable. Make sure QSYSINC is installed on your system before using any of the functions. See "Header Files for [UNIX-Type](#page-21-0) Functions" on page 16 for the file and member name of each header file.

[UNIX-Type](unix.htm) APIs | APIs by [category](aplist.htm)

### **adjtime()—Adjust System Clock**

Syntax

```
#include <sys/time.h>
```

```
int adjtime (struct timeval *delta,
            struct timeval *olddelta);
```

```
Service Program Name: QWCTZUTC
Default Public Authority: *USE
Threadsafe: Yes
```
The **adjtime()** function makes small adjustments to the system clock, either slowing it down or speeding it up by the time specified in the *delta* parameter up to a maximum of two hours. If *delta* is negative, the clock is slowed down by incrementing it more slowly than normal until the correction is complete. If *delta* is positive, the clock is sped up by incrementing it more quickly than normal until the correction is complete. If *olddelta* is not NULL, the amount of time still to be corrected from a previous **adjtime()** call is returned in the structure it points to.

#### **Parameters**

**delta** (Input)

A pointer to a timeval structure that contains the amount of time for adjusting the clock.

**olddelta**

(Output)

A pointer to a timeval structure that contains the amount of time still to be corrected from a previous call to **adjtime()**.

### **Authorities and Locks**

*Special Authority* \*ALLOBJ

### **Return Value**

- **0 adjtime()** was successful. The requested adjustment was initiated and the value returned in the structure pointed to by the *olddelta* parameter is the amount of time still to be corrected from a previous **adjtime()**.
- **-1 adjtime()** was not successful. The *errno* variable is set to indicate the error.

## **Error Conditions**

If **adjtime()** is not successful, *errno* usually indicates one of the following errors. Under some conditions, *errno* could indicate an error other than those listed here.

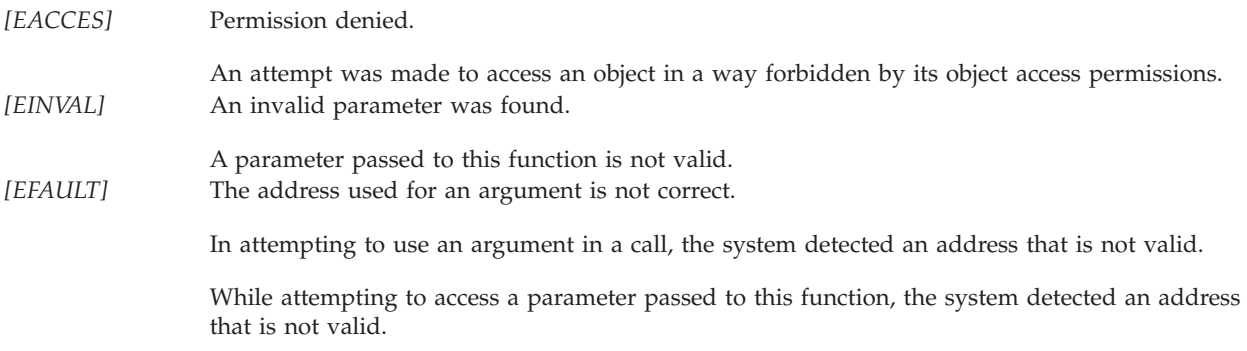

<span id="page-8-0"></span>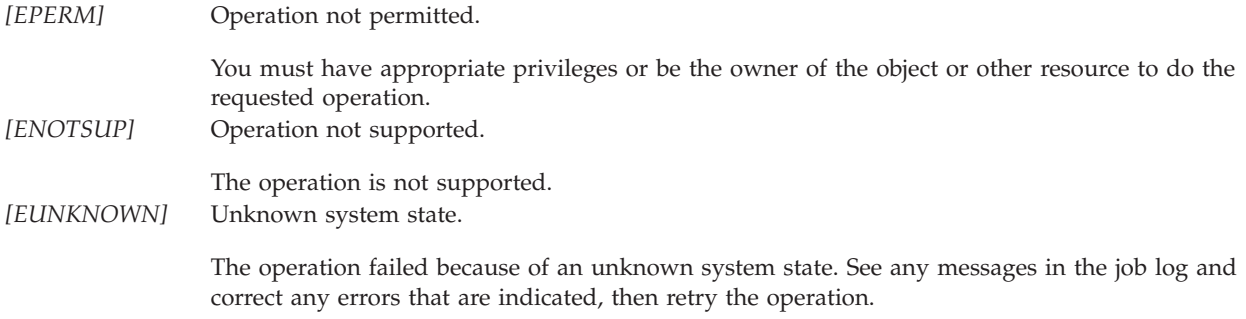

#### **Error Messages**

None.

#### **Related Information**

- v The <**sys/time.h**> file (see "Header Files for [UNIX-Type](#page-21-0) Functions" on page 16)
- v ["gettimeofday\(\)—Get](#page-10-0) Current UTC Time" on page 5
- v ["settimeofday\(\)—Set](#page-12-0) System Clock" on page 7

#### **Example**

The following example initiates a system clock adjustment.

**Note:** By using the code examples, you agree to the terms of the "Code license and [disclaimer](#page-32-0) [information"](#page-32-0) on page 27.

```
#include <sys/time.h>
#include <stdio.h>
#include <errno.h>
int main(int argc, char *argv[])
{
    struct timeval adj, old;
    int rc;
    /* Speed up the clock by 1.5 seconds. */
    adj.tv_sec=1;
    adj.tv_usec=500000;
    rc=adjtime(&adj, &old);
    if(re==0) {
        printf("adjtime() successful. "
               \degree"Olddelta = %u.%06u\n",
               old.tv sec, old.tv usec);
    }
    else {
        printf("adjtime() failed, errno = %d\n",errno);
        return -1;}
    return 0;
```
}

#### **Example Output:**

adjtime() successful. Olddelta = 0.000000

API introduced: V4R2

#### <span id="page-9-0"></span>**ftime()—Get Date and Time**

Syntax #include <sys/timeb.h>

int ftime (struct timeb \**tp*);

```
Service Program Name: QWCTZUTC
Default Public Authority: *USE
Threadsafe: Yes
```
The **ftime()** function retrieves the current Coordinated Universal Time (UTC) and places it in timeb structure pointed to by *tp*.

#### **Parameters**

**tp** (Output) A pointer to a timeb structure that contains the time in seconds and milliseconds since 1 January 1970, 00:00:00 UTC (epoch-1970), the local time zone (measured in minutes west of Greenwich), and a flag that, if nonzero, indicates Daylight Saving Time is currently in effect.

#### **Authorities and Locks**

None

#### **Return Value**

- *0* **ftime()** was successful.
- *-1* **ftime()** was not successful. The *errno* variable is set to indicate the error.

### **Error Conditions**

If **ftime()** is not successful, *errno* usually indicates one of the following errors. Under some conditions, *errno* could indicate an error other than those listed here.

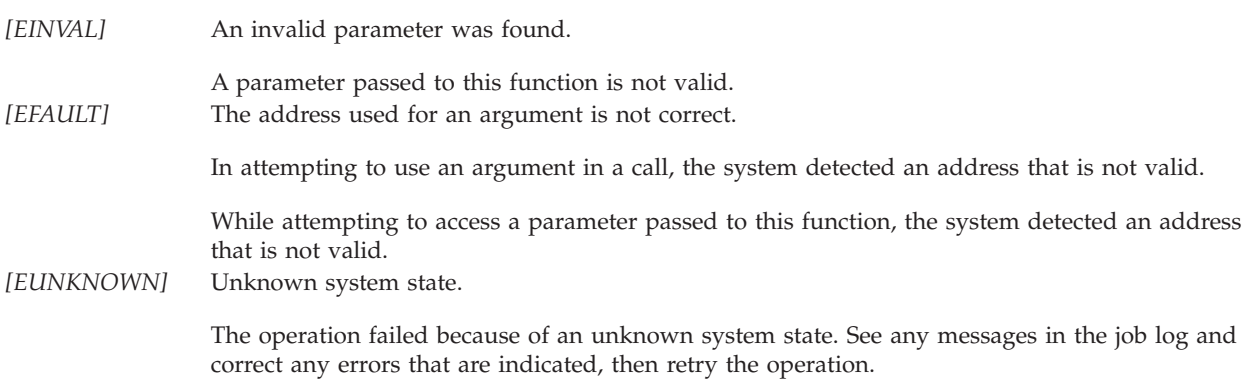

#### **Error Messages**

None.

### <span id="page-10-0"></span>**Related Information**

- The <**sys/timeb.h**> file (see "Header Files for [UNIX-Type](#page-21-0) Functions" on page 16)
- v "gettimeofday()—Get Current UTC Time"

### **Example**

The following example gets the current date and time.

**Note:** By using the code examples, you agree to the terms of the "Code license and [disclaimer](#page-32-0) [information"](#page-32-0) on page 27.

```
#include <sys/timeb.h>
#include <stdio.h>
#include <errno.h>
int main(int argc, char *argv[])
{
    struct timeb now;
    int rc;
    rc=ftime(&now);
    if(re==0)printf("ftime() successful.\n");
        print(f'time = %u.%03u, "
               "timezone = %d, ""dstflag = \frac{2}{3}d\n",
                now.time, now.millitm,
                now.timezone,
                now.dstflag );
    }
    else {
        printf("ftime() failed, errno = %d\n",
                errno);
        return -1;
    }
    return 0;
}
```
#### **Example Output:**

```
ftime() successful.
time = 1019833362.226 timezone = 360, dstflag = 1
```
API introduced: V5R3

### **gettimeofday()—Get Current UTC Time**

Syntax #include <sys/time.h>

int gettimeofday (struct timeval \**tp*, struct timezone \**tzp*);

Service Program Name:QWCTZUTC Default Public Authority: \*USE Threadsafe: Yes

[Top](#TOP_OF_PAGE) | Date and [Time](catdate.htm) APIs | APIs by [category](aplist.htm)

<span id="page-11-0"></span>The **gettimeofday()** function retrieves the current Coordinated Universal Time (UTC) and places it in the timeval structure pointed to by *tp*. If *tzp* is not NULL, the time zone information is returned in the time zone structure pointed to by *tzp*.

#### **Parameters**

- **tp** (Output) A pointer to a timeval structure that contains the time in seconds and microseconds since 1 January 1970, 00:00:00 UTC (epoch-1970).
- **tzp** (Output) A pointer to a time zone structure that contains the local time zone (measured in minutes west of Greenwich) and a flag that, if nonzero, indicates Daylight Saving Time applies locally during the appropriate part of the year.

#### **Authorities and Locks**

None.

### **Return Value**

- *0* **gettimeofday()** was successful.
- *-1* **gettimeofday()** was not successful. The *errno* variable is set to indicate the error.

### **Error Conditions**

If **gettimeofday()** is not successful, *errno* usually indicates one of the following errors. Under some conditions, *errno* could indicate an error other than those listed here.

*[EINVAL]* An invalid parameter was found. A parameter passed to this function is not valid. *[EFAULT]* The address used for an argument is not correct. In attempting to use an argument in a call, the system detected an address that is not valid. While attempting to access a parameter passed to this function, the system detected an address that is not valid. *[EUNKNOWN]* Unknown system state. The operation failed because of an unknown system state. See any messages in the job log and

correct any errors that are indicated, then retry the operation.

### **Error Messages**

None.

### **Usage Notes**

v For the best performance, specify NULL for the *tzp* parameter.

### **Related Information**

- v The <**sys/time.h**> file (see "Header Files for [UNIX-Type](#page-21-0) Functions" on page 16)
- ["adjtime\(\)—Adjust](#page-6-0) System Clock" on page 1
- ["ftime\(\)—Get](#page-9-0) Date and Time" on page 4
- v [Qp0zCvtToMITime\(\)—Convert](cvttomit.htm) Timeval Structure to \_MI\_ Time
- ["settimeofday\(\)—Set](#page-12-0) System Clock" on page 7

### <span id="page-12-0"></span>**Example**

The following example gets the current UTC time.

**Note:** By using the code examples, you agree to the terms of the "Code license and [disclaimer](#page-32-0) [information"](#page-32-0) on page 27.

```
#include <sys/time.h>
#include <stdio.h>
#include <errno.h>
int main(int argc, char *argv[])
{
    struct timeval now;
    int rc;
    rc=gettimeofday(&now, NULL);
    if(rc==0) {
        printf("gettimeofday() successful.\n");
        print('time = %u.*06u\n<sup>n</sup>,</sup>
                 now.tv_sec, now.tv_usec);
    }
    else {
        printf("gettimeofday() failed, errno = %d\n",
               errno);
        return -1;
    }
    return 0;
}
```
#### **Example Output:**

gettimeofday() successful. time = 866208142.290944

API introduced: V4R2

[Top](#TOP_OF_PAGE) | [UNIX-Type](unix.htm) APIs | APIs by [category](aplist.htm)

### **settimeofday()—Set System Clock**

```
Syntax
#include <sys/time.h>
int settimeofday (struct timeval *tp,
                 struct timezone *tzp);
```
Service Program Name: QWCTZUTC Default Public Authority: \*USE Threadsafe: Yes

The **settimeofday()** function sets the system clock to the Coordinated Universal Time (UTC) contained in the timeval structure pointed to by *tp*. The *tzp* parameter is not used.

#### **Parameters**

- **tp** (Input) A pointer to a timeval structure that contains the time in seconds and microseconds since 1 January 1970, 00:00:00 UTC (epoch-1970).
- **tzp** This parameter is not used.

### <span id="page-13-0"></span>**Authorities and Locks**

*Special Authority* \*ALLOBJ

#### **Return Value**

- *0* **settimeofday()** was successful.
- *-1* **settimeofday()** was not successful. The *errno* variable is set to indicate the error.

### **Error Conditions**

If **settimeofday()** is not successful, *errno* usually indicates one of the following errors. Under some conditions, *errno* could indicate an error other than those listed here.

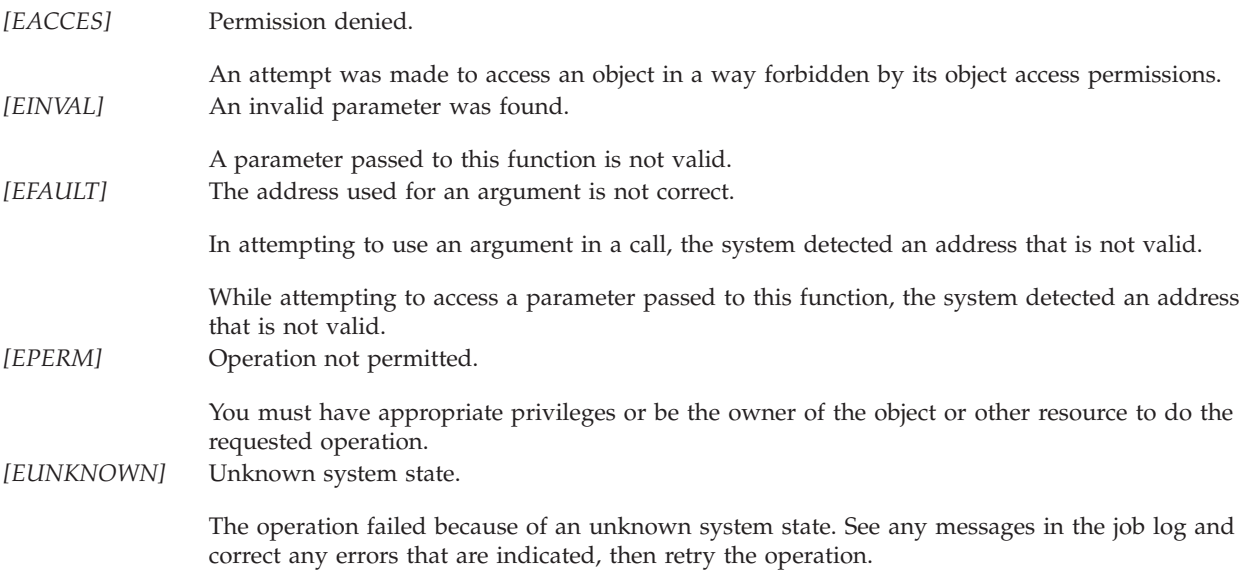

#### **Error Messages**

None.

### **Related Information**

- v The <**sys/time.h**> file (see "Header Files for [UNIX-Type](#page-21-0) Functions" on page 16)
- ["adjtime\(\)—Adjust](#page-6-0) System Clock" on page 1
- v ["gettimeofday\(\)—Get](#page-10-0) Current UTC Time" on page 5

#### **Example**

The following example sets the system clock.

**Note:** By using the code examples, you agree to the terms of the "Code license and [disclaimer](#page-32-0) [information"](#page-32-0) on page 27.

```
#include <sys/time.h>
#include <stdio.h>
#include <errno.h>
int main(int argc, char *argv[])
{
```

```
struct timeval now;
int rc;
now.tv_sec=866208142;
now.tv_usec=290944;
rc=settimeofday(&now, NULL);
if(re==0) {
   printf("settimeofday() successful.\n");
}
else {
    printf("settimeofday() failed, "
    "errno = %d\n",errno);
    return -1;
}
return 0;
```
#### **Example Output:**

}

settimeofday() successful.

API introduced: V4R2

[Top](#TOP_OF_PAGE) | [UNIX-Type](unix.htm) APIs | APIs by [category](aplist.htm)

#### **Software Clock APIs**

The software clock APIs are:

- v ["Qp0zAdjTime\(\)—Adjust](#page-15-0) Software Clock" on page 10 (Adjust Software Clock) makes small adjustments to the software clock, either slowing it down or speeding it up by the time specified in the delta parameter.
- v ["Qp0zGetTimeofDay\(\)—Get](#page-17-0) Current Software Clock Time" on page 12 (Get Current Software Clock Time) retrieves the current software clock time and places it in the timeval structure pointed to by tp.
- v ["Qp0zSetTimeofDay\(\)—Set](#page-19-0) Software Clock" on page 14 (Set Software Clock) sets the software clock to the time contained in the timeval structure pointed to by tp.

**Note:** These functions use header (include) files from the library QSYSINC, which is optionally installable. Make sure QSYSINC is installed on your system before using any of the functions. See "Header Files for [UNIX-Type](#page-21-0) Functions" on page 16 for the file and member name of each header file.

The Software Clock is a system facility that determines the current Universal Coordinated Time (UTC) in seconds and microseconds since 1 January 1970, 00:00:00 (epoch-1970). The current time is determined by keeping an internal 'time-delta', which is an offset from the system clock. When **Qp0zGetTimeofDay()** is called to retrieve the software clock time, the time returned is calculated by taking the current system time, subtracting the QUTCOFFSET system value, then adding the internal time-delta.

The **Qp0zSettTmeofDay()** API sets or changes the time-delta, without affecting the system clock or the QUTCOFFSET system value. The **Qp0zAdjtime()** API slowly changes the time-delta, without affecting the system clock either. Adjustments are made at a rate of approximately 1 second of adjustment for every 100 seconds of elapsed time.

System components do not base their timestamps on the software clock, but use the system clock instead. The software clock will be removed in a future release and its use is discouraged.

[Top](#TOP_OF_PAGE) | [UNIX-Type](unix.htm) APIs | APIs by [category](aplist.htm)

### <span id="page-15-0"></span>**Qp0zAdjTime()—Adjust Software Clock**

Syntax #include <sys/time.h>

```
int Qp0zAdjTime (struct timeval *delta,
                struct timeval *olddelta);
```
Service Program Name: QP0ZSETC Default Public Authority: \*USE Threadsafe: Yes

The **Qp0zAdjTime()** function makes small adjustments to the software clock, either slowing it down or speeding it up by the time specified in the *delta* parameter. If *delta* is negative, the clock is slowed down by incrementing it more slowly than normal until the correction is complete. If *delta* is positive, the clock is sped up by incrementing it more quickly than normal until the correction is complete. If *olddelta* is not NULL, the amount of time still to be corrected from a previous **Qp0zAdjTime()** call is returned in the structure it points to.

The software clock maintains a time that can be set independently of the system clock. It is not integrated with the system and will be removed in a future release. The ["adjtime\(\)—Adjust](#page-6-0) System Clock" on page [1](#page-6-0) function should be used instead.

### **Parameters**

**delta** (Input) A pointer to a timeval structure that contains the amount of time for adjusting the software clock.

**olddelta**

(Output) A pointer to a timeval structure that contains the amount of time still to be corrected from a previous call to **Qp0zAdjTime()**

### **Authorities and Locks**

*QSYS/QP0ZXCPA Service Program Authority* \*USE

### **Return Value**

- *0* **Qp0zAdjTime()** was successful. The requested adjustment was initiated and the value returned in the structure pointed to by the *olddelta* parameter is the amount of time still to be corrected from a previous **Qp0zAdjTime()**.
- *-1* **Qp0zAdjTime()** was not successful. The *errno* variable is set to indicate the error.

### **Error Conditions**

If **Qp0zAdjTime()** is not successful, *errno* usually indicates one of the following errors. Under some conditions, *errno* could indicate an error other than those listed here.

*[EINVAL]* An invalid parameter was found.

A parameter passed to this function is not valid.

<span id="page-16-0"></span>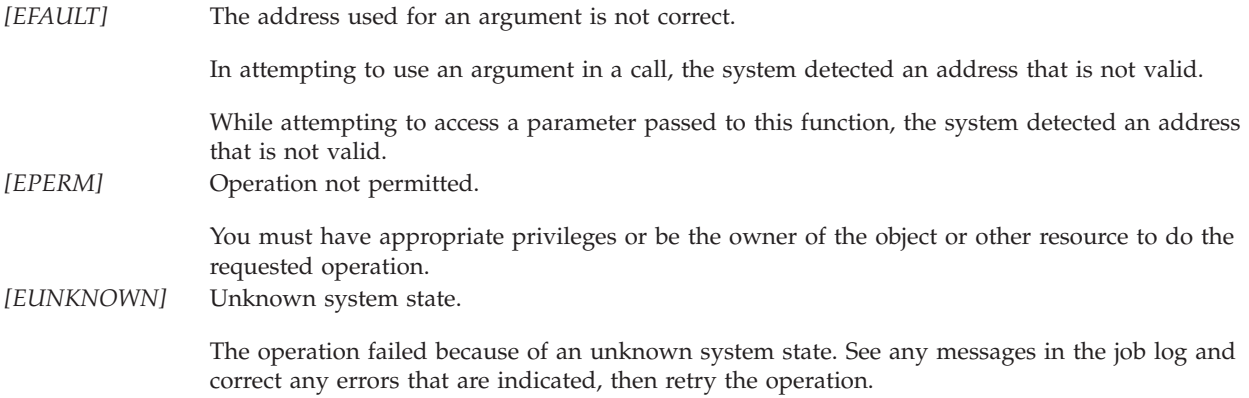

#### **Error Messages**

None.

### **Usage Notes**

If the value of the environment variable QIBM\_USE\_SFWCLK is "N", **Qp0zAdjTime()** calls **adjtime()** to adjust the system clock.

### **Related Information**

- The <**sys/time.h**> file (see "Header Files for [UNIX-Type](#page-21-0) Functions" on page 16)
- ["adjtime\(\)—Adjust](#page-6-0) System Clock" on page 1
- v ["Qp0zGetTimeofDay\(\)—Get](#page-17-0) Current Software Clock Time" on page 12
- v ["Qp0zSetTimeofDay\(\)—Set](#page-19-0) Software Clock" on page 14

## **Example**

The following example initiates a software clock adjustment.

**Note:** By using the code examples, you agree to the terms of the "Code license and [disclaimer](#page-32-0) [information"](#page-32-0) on page 27.

```
#include <sys/time.h>
#include <stdio.h>
#include <errno.h>
int main(int argc, char *argv[])
{
    struct timeval adj, old;
   int rc;
    /* Speed up the software clock by 1.5 seconds. */adj.tv_sec=1;
   adj.tv_usec=500000;
    rc=Qp0zAdjTime(&adj, &old);
    if(rc==0) {
        printf("Qp0zAdjTime() successful. "
               "Olddelta = \%u.\%06u\n",
                old.tv_sec, old.tv_usec);
    }
    else {
        printf("Qp0zAdjTime() failed, errno = %d\n",errno);
        return -1;
```

```
}
    return 0;
}
```
### **Example Output:**

Qp0zAdjTime() successful. Olddelta = 0.000000

API introduced: V5R3

[Top](#TOP_OF_PAGE) | [UNIX-Type](unix.htm) APIs | APIs by [category](aplist.htm)

#### **Qp0zGetTimeofDay()—Get Current Software Clock Time**

Syntax #include <sys/time.h> int Qp0zGetTimeofDay (struct timeval \**tp*, struct timezone \**tzp*); Service Program Name: QP0ZCPA Default Public Authority: \*USE

Threadsafe: Yes

The **Qp0zGetTimeofDay()** function retrieves the current software clock time and places it in the timeval structure pointed to by *tp*. If *tzp* is not NULL, the time zone information is returned in the timezone structure pointed to by *tzp*.

The software clock maintains a time that can be set independently of the system clock. It is not integrated with the system and will be removed in a future release. The ["gettimeofday\(\)—Get](#page-10-0) Current UTC Time" on [page](#page-10-0) 5 function should be used instead.

#### **Parameters**

- **tp** (Output) A pointer to a timeval structure that contains the time in seconds and microseconds since 1 January 1970, 00:00:00 UTC (epoch-1970).
- **tzp** (Output) A pointer to a timezone structure that contains the local time zone (measured in minutes west of Greenwich) and a flag that, if nonzero, indicates daylight saving time applies locally during the appropriate part of the year.

#### **Authorities and Locks**

None

#### **Return Value**

- *0* **Qp0zGetTimeofDay()** was successful.
- *-1* **Qp0zGetTimeofDay()** was not successful. The *errno* variable is set to indicate the error.

### **Error Conditions**

If **Qp0zGetTimeofDay()** is not successful, *errno* usually indicates one of the following errors. Under some conditions, *errno* could indicate an error other than those listed here.

<span id="page-18-0"></span>*[EINVAL]* An invalid parameter was found.

A parameter passed to this function is not valid. *[EFAULT]* The address used for an argument is not correct.

In attempting to use an argument in a call, the system detected an address that is not valid.

While attempting to access a parameter passed to this function, the system detected an address that is not valid.

#### **Error Messages**

None.

#### **Usage Notes**

- v For the best performance, specify NULL for the *tzp* parameter.
- v If the value of the environment variable QIBM\_USE\_SFWCLK is "N", **Qp0zGetTimeofDay()** calls **gettimeofday()** to get the current UTC time from the system clock.

### **Related Information**

- v The <**sys/time.h**> file (see "Header Files for [UNIX-Type](#page-21-0) Functions" on page 16)
- v ["gettimeofday\(\)—Get](#page-10-0) Current UTC Time" on page 5
- ["Qp0zAdjTime\(\)—Adjust](#page-15-0) Software Clock" on page 10
- ["Qp0zSetTimeofDay\(\)—Set](#page-19-0) Software Clock" on page 14

### **Example**

The following example gets the current software clock time.

**Note:** By using the code examples, you agree to the terms of the "Code license and [disclaimer](#page-32-0) [information"](#page-32-0) on page 27.

```
#include <sys/time.h>
#include <stdio.h>
#include <errno.h>
int main(int argc, char *argv[])
{
    struct timeval now;
    int rc;
    rc=Qp0zGetTimeofDay(&now, NULL);
    if(re==0) {
        printf("Qp0zGetTimeofDay() successful.\n");
        print('time = %u. %06u\n",
                now.tv_sec, now.tv_usec);
    }
    else {
        printf("Qp0zGetTimeofDay() failed, errno = %d\n",
                errno);
        return -1;
    }
    return 0;
}
```
### <span id="page-19-0"></span>**Example Output:**

Qp0zGetTimeofDay() successful. time = 866208142.290944

API introduced: V5R3

[Top](#TOP_OF_PAGE) | [UNIX-Type](unix.htm) APIs | APIs by [category](aplist.htm)

### **Qp0zSetTimeofDay()—Set Software Clock**

Syntax #include <sys/time.h>

```
int Qp0zSetTimeofDay (struct timeval *tp,
                      struct timezone *tzp);
```
Service Program Name: QP0ZSETC Default Public Authority: \*USE Threadsafe: Yes

The **Qp0zSetTimeofDay()** function sets the software clock to the time contained in the timeval structure pointed to by *tp*. If *tzp* is not NULL, the time zone information is also set.

The software clock maintains a time that can be set independently of the system clock. It is not integrated with the system and will be removed in a future release. The ["settimeofday\(\)—Set](#page-12-0) System Clock" on [page](#page-12-0) 7 function should be used instead.

#### **Parameters**

- **tp** (Input) A pointer to a timeval structure that contains the time in seconds and microseconds since 1 January 1970, 00:00:00 UTC (epoch-1970).
- **tzp** (Input) A pointer to a timezone structure that contains the local time zone (measured in minutes west of Greenwich) and a flag that, if nonzero, indicates daylight saving time applies locally during the appropriate part of the year.

### **Authorities and Locks**

*QSYS/QP0ZXCPA Service Program Authority* \*USE

### **Return Value**

- *0* **Qp0zSetTimeofDay()** was successful.
- *-1* **Qp0zSetTimeofDay()** was not successful. The *errno* variable is set to indicate the error.

### **Error Conditions**

If **Qp0zSetTimeofDay()** is not successful, *errno* usually indicates one of the following errors. Under some conditions, *errno* could indicate an error other than those listed here.

*[EINVAL]* An invalid parameter was found.

A parameter passed to this function is not valid.

<span id="page-20-0"></span>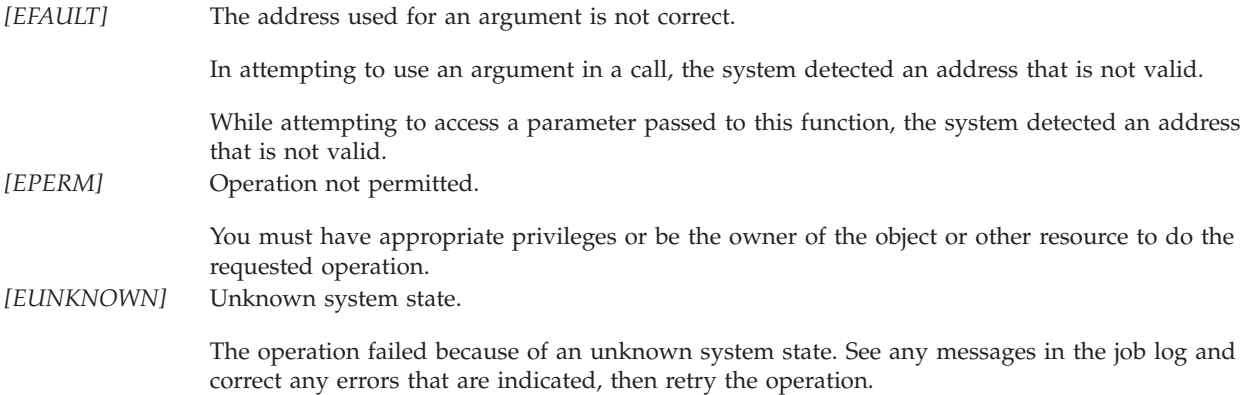

#### **Error Messages**

None.

### **Usage Notes**

If the value of the environment variable QIBM\_USE\_SFWCLK is "N", **Qp0zSetTimeofDay()** calls **settimeofday()** to adjust the system clock.

### **Related Information**

- v The <**sys/time.h**> file (see "Header Files for [UNIX-Type](#page-21-0) Functions" on page 16)
- ["settimeofday\(\)—Set](#page-12-0) System Clock" on page 7
- ["Qp0zAdjTime\(\)—Adjust](#page-15-0) Software Clock" on page 10
- v ["Qp0zGetTimeofDay\(\)—Get](#page-17-0) Current Software Clock Time" on page 12

## **Example**

The following example sets the software clock.

**Note:** By using the code examples, you agree to the terms of the "Code license and [disclaimer](#page-32-0) [information"](#page-32-0) on page 27.

```
#include <sys/time.h>
#include <stdio.h>
#include <errno.h>
int main(int argc, char *argv[])
{
    struct timeval now;
    int rc;
    time.tv sec=866208142;
    time.tv_usec=290944;
    rc=Qp0zSetTimeofDay(&now, NULL);
    if(re==0) {
        printf("Qp0zSetTimeofDay() successful.\n");
    }
    else {
         printf("Qp0zSetTimeofDay() failed, "
         "errno = \delta d \nightharpoonup,errno);
        return -1;
```

```
}
    return 0;
}
```
## **Example Output**

Qp0zSetTimeofDay() successful.

API introduced: V5R3

[Top](#TOP_OF_PAGE) | [UNIX-Type](unix.htm) APIs | APIs by [category](aplist.htm)

#### **Concepts**

These are the concepts for this category.

### **Header Files for UNIX-Type Functions**

Programs using the UNIX<sup>®</sup>-type functions must include one or more header files that contain information needed by the functions, such as:

- Macro definitions
- Data type definitions
- Structure definitions
- Function prototypes

The header files are provided in the QSYSINC library, which is optionally installable. Make sure QSYSINC is on your system before compiling programs that use these header files. For information about installing the QSYSINC library, see Include files and the QSYSINC library.

The table below shows the file and member name in the QSYSINC library for each header file used by the UNIX-type APIs in this publication.

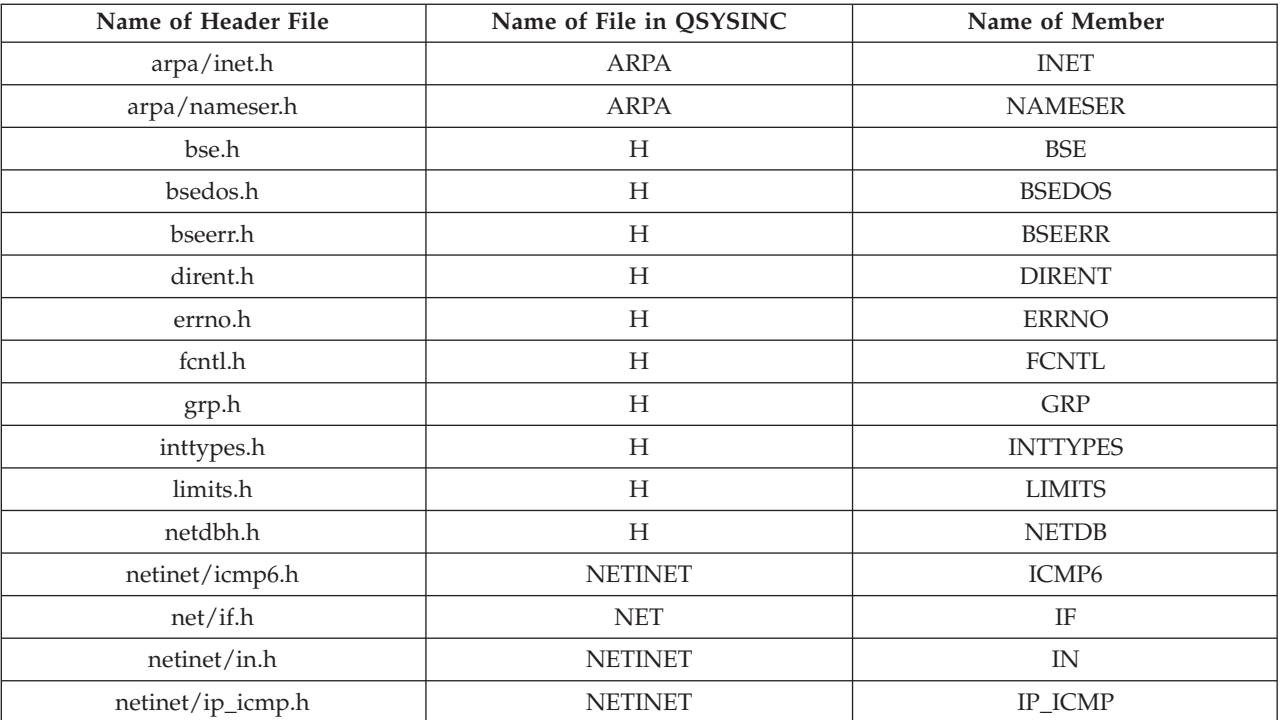

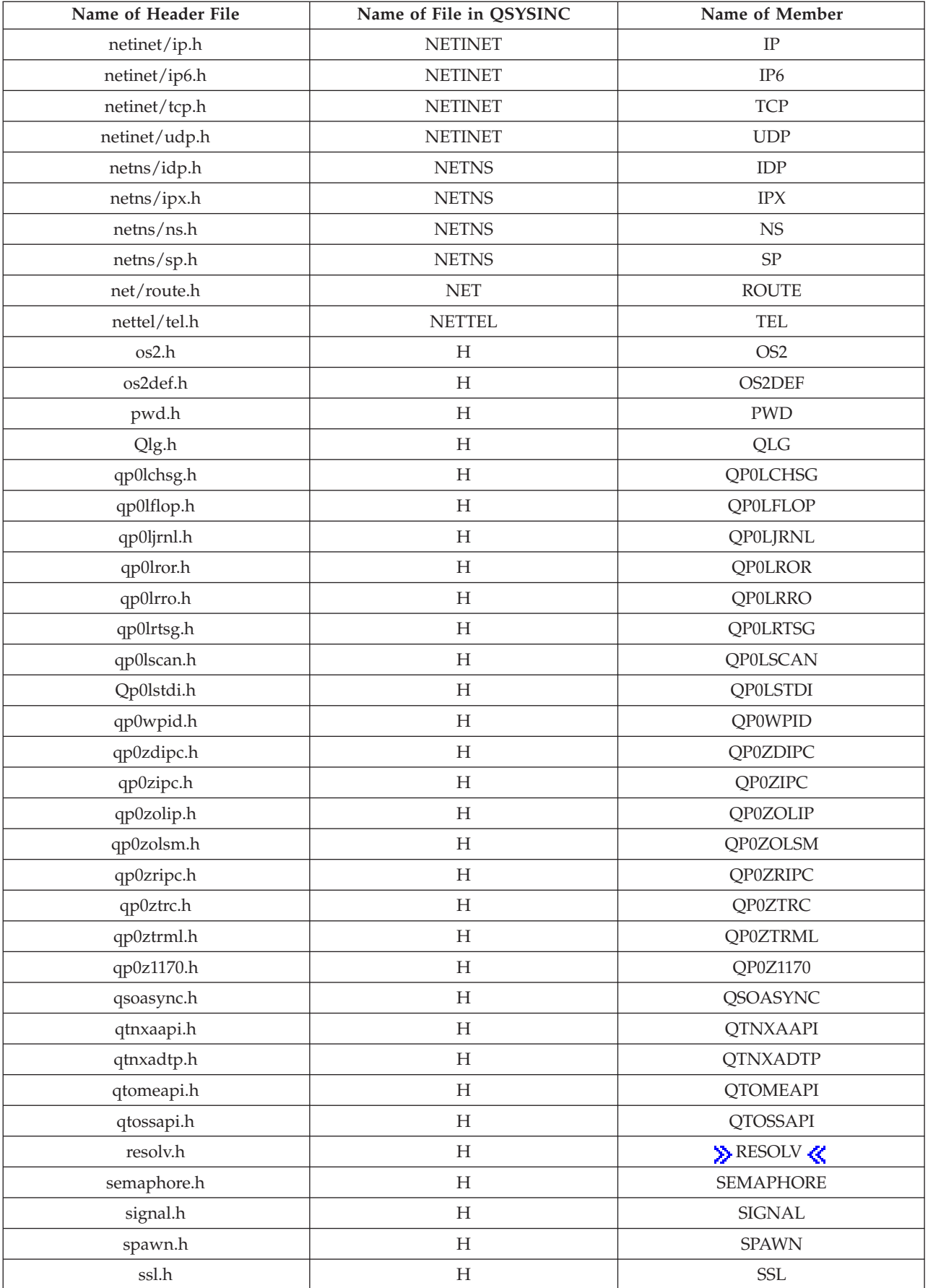

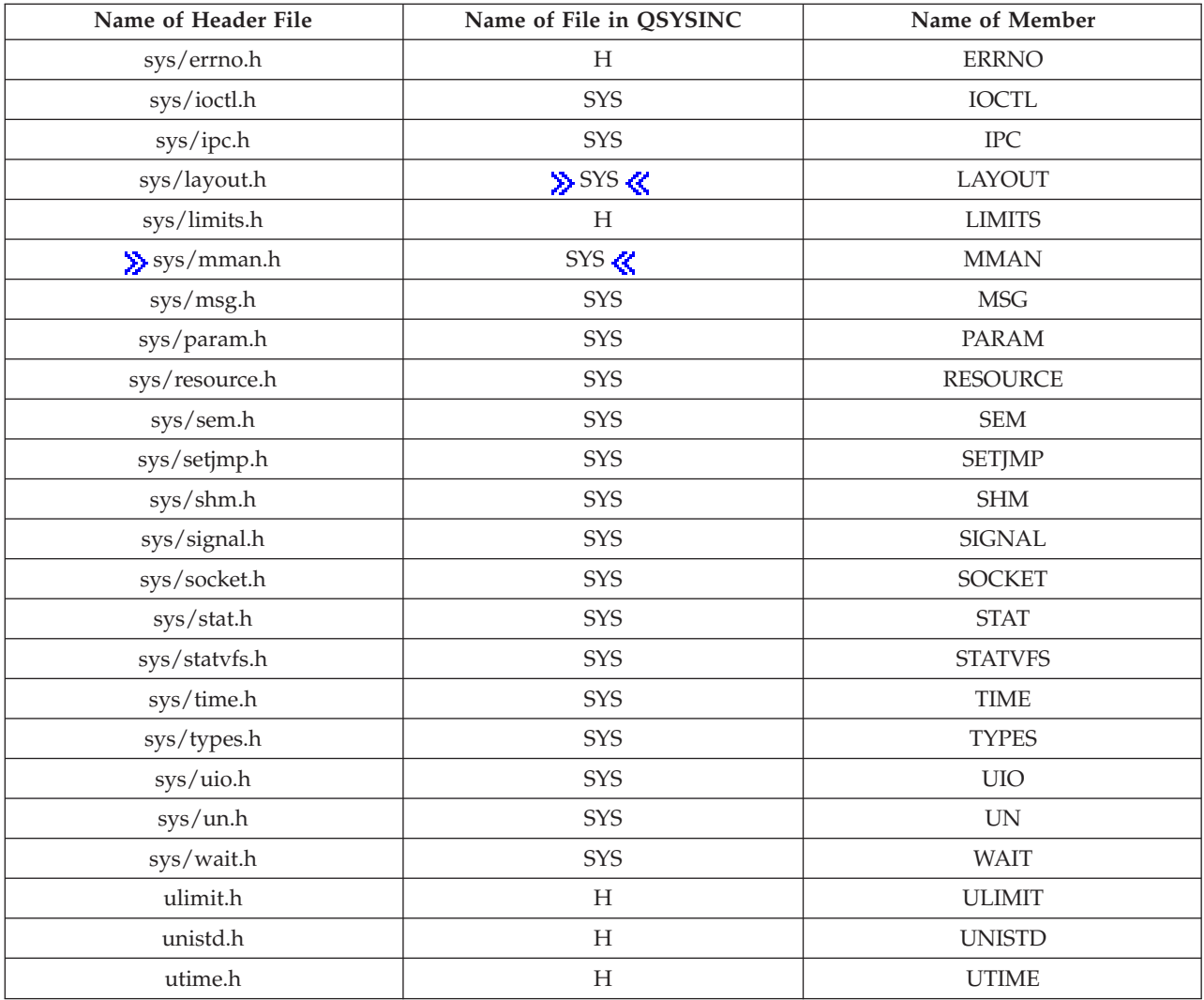

You can display a header file in QSYSINC by using one of the following methods:

- v Using your editor. For example, to display the **unistd.h** header file using the Source Entry Utility editor, enter the following command:
	- STRSEU SRCFILE(QSYSINC/H) SRCMBR(UNISTD) OPTION(5)
- v Using the Display Physical File Member command. For example, to display the **sys/stat.h** header file, enter the following command: DSPPFM FILE(QSYSINC/SYS) MBR(STAT)

You can print a header file in QSYSINC by using one of the following methods:

v Using your editor. For example, to print the **unistd.h** header file using the Source Entry Utility editor, enter the following command:

STRSEU SRCFILE(QSYSINC/H) SRCMBR(UNISTD) OPTION(6)

v Using the Copy File command. For example, to print the **sys/stat.h** header file, enter the following command:

CPYF FROMFILE(QSYSINC/SYS) TOFILE(\*PRINT) FROMMBR(STAT)

Symbolic links to these header files are also provided in directory /QIBM/include.

## <span id="page-24-0"></span>**Errno Values for UNIX-Type Functions**

Programs using the UNIX<sup>®</sup>-type functions may receive error information as *errno* values. The possible values returned are listed here in ascending *errno* value sequence.

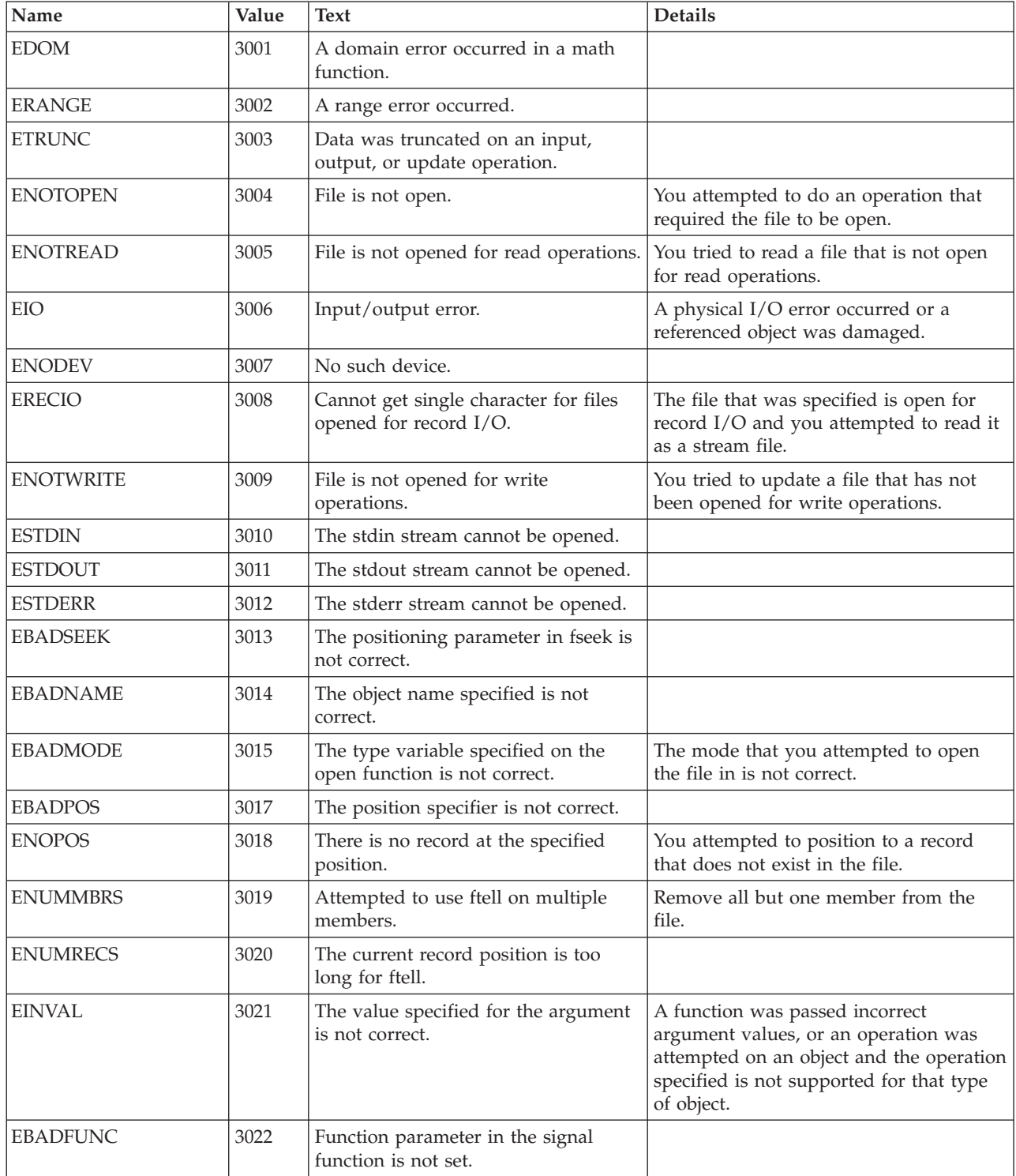

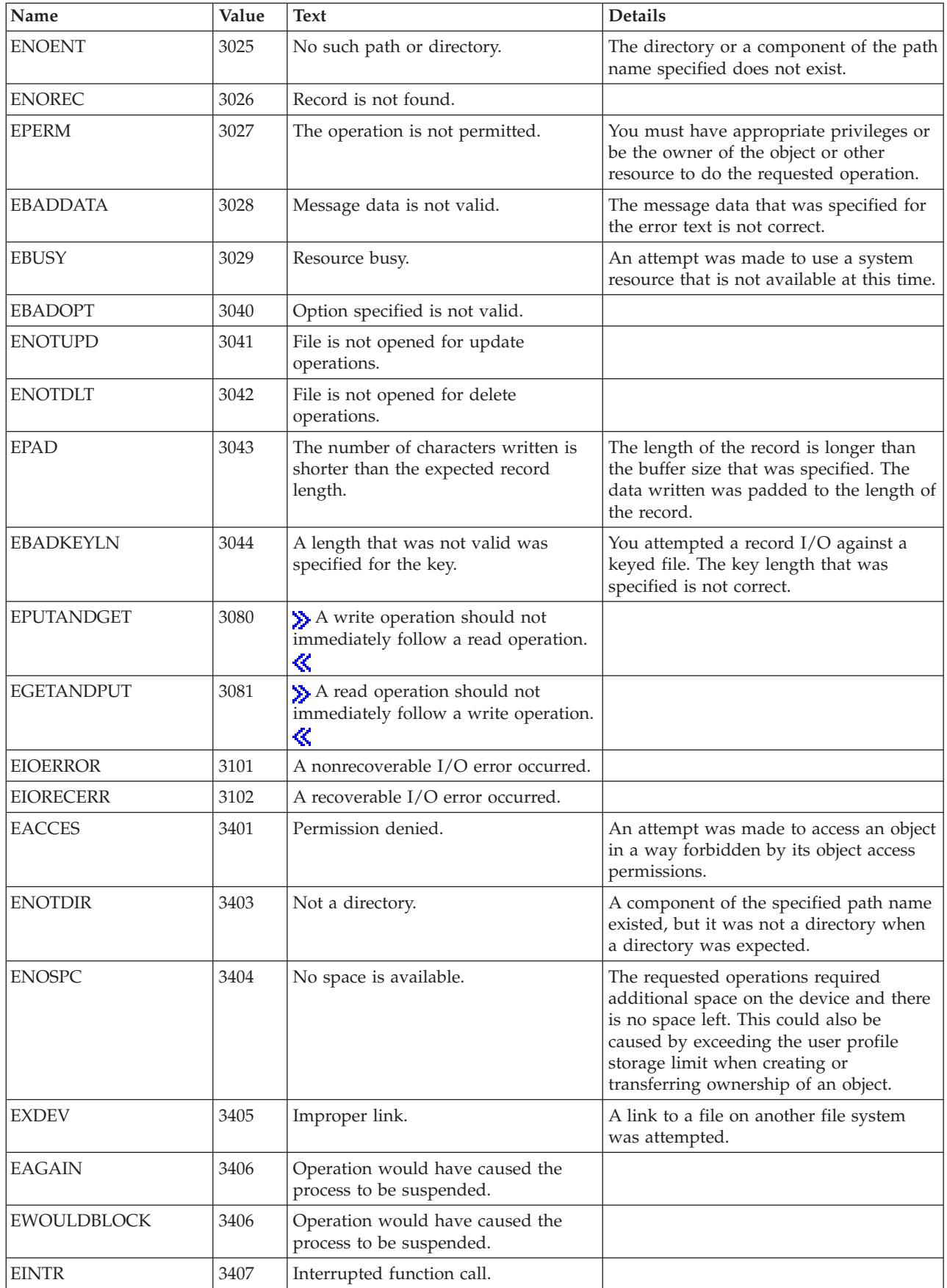

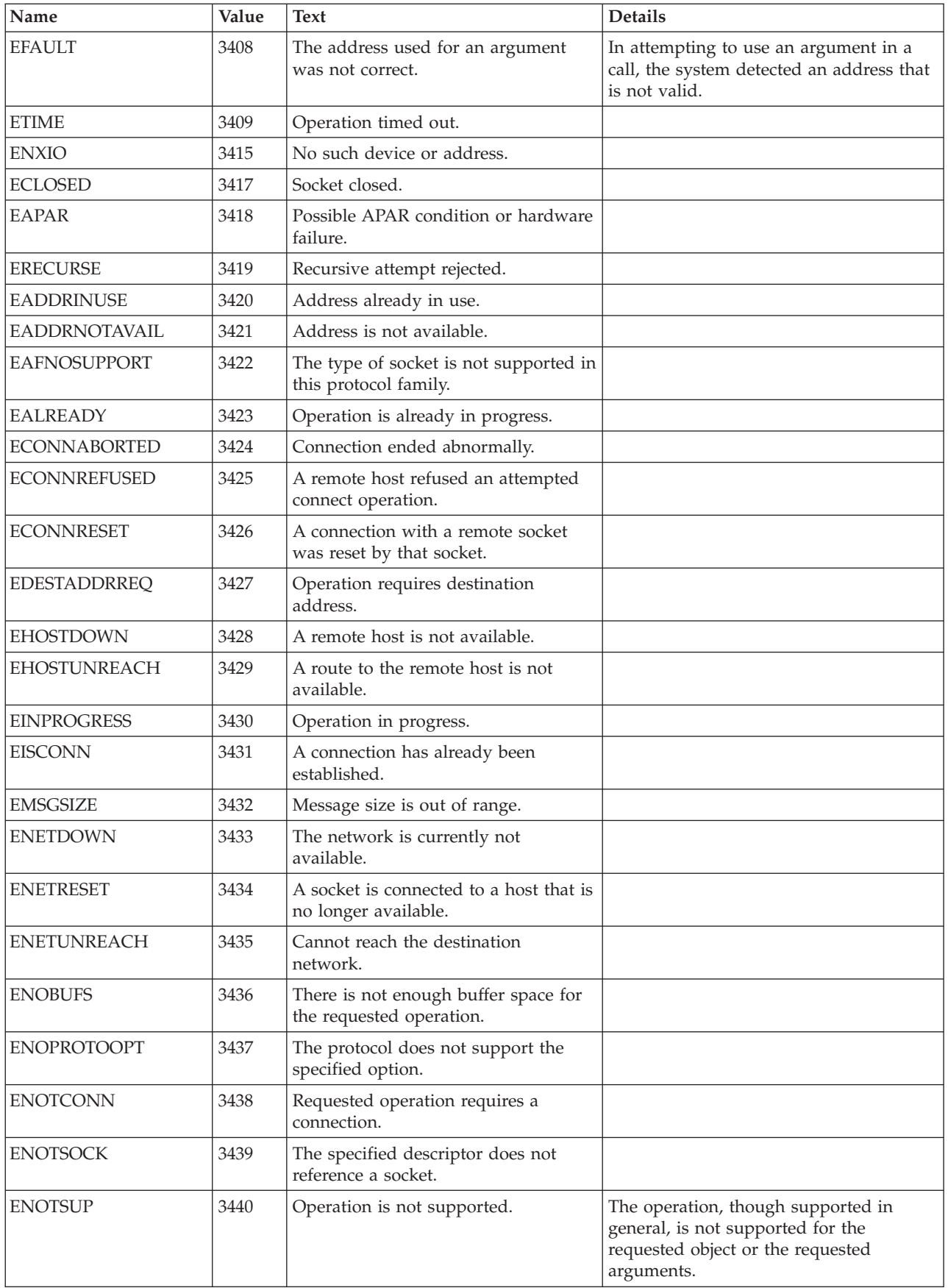

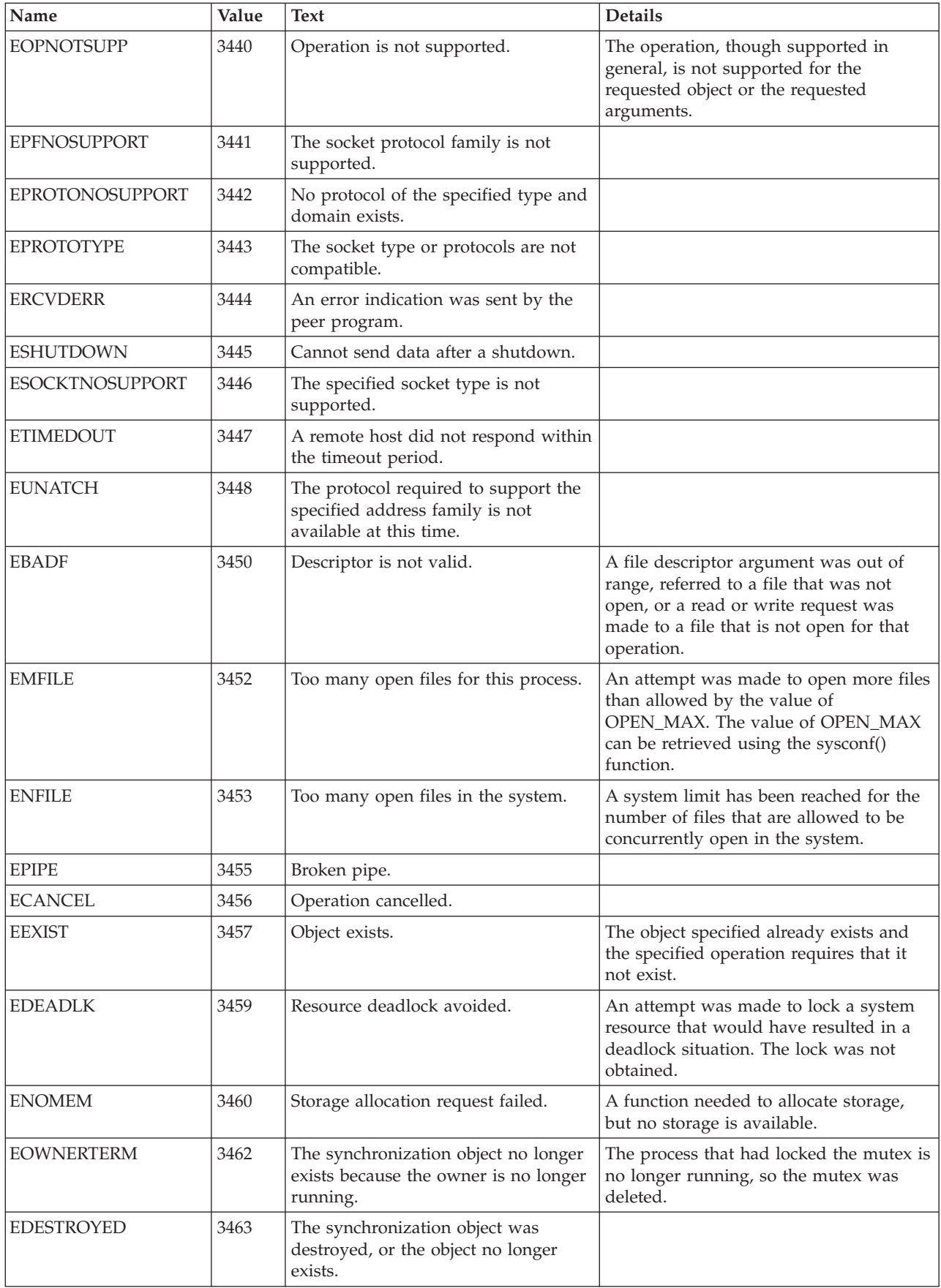

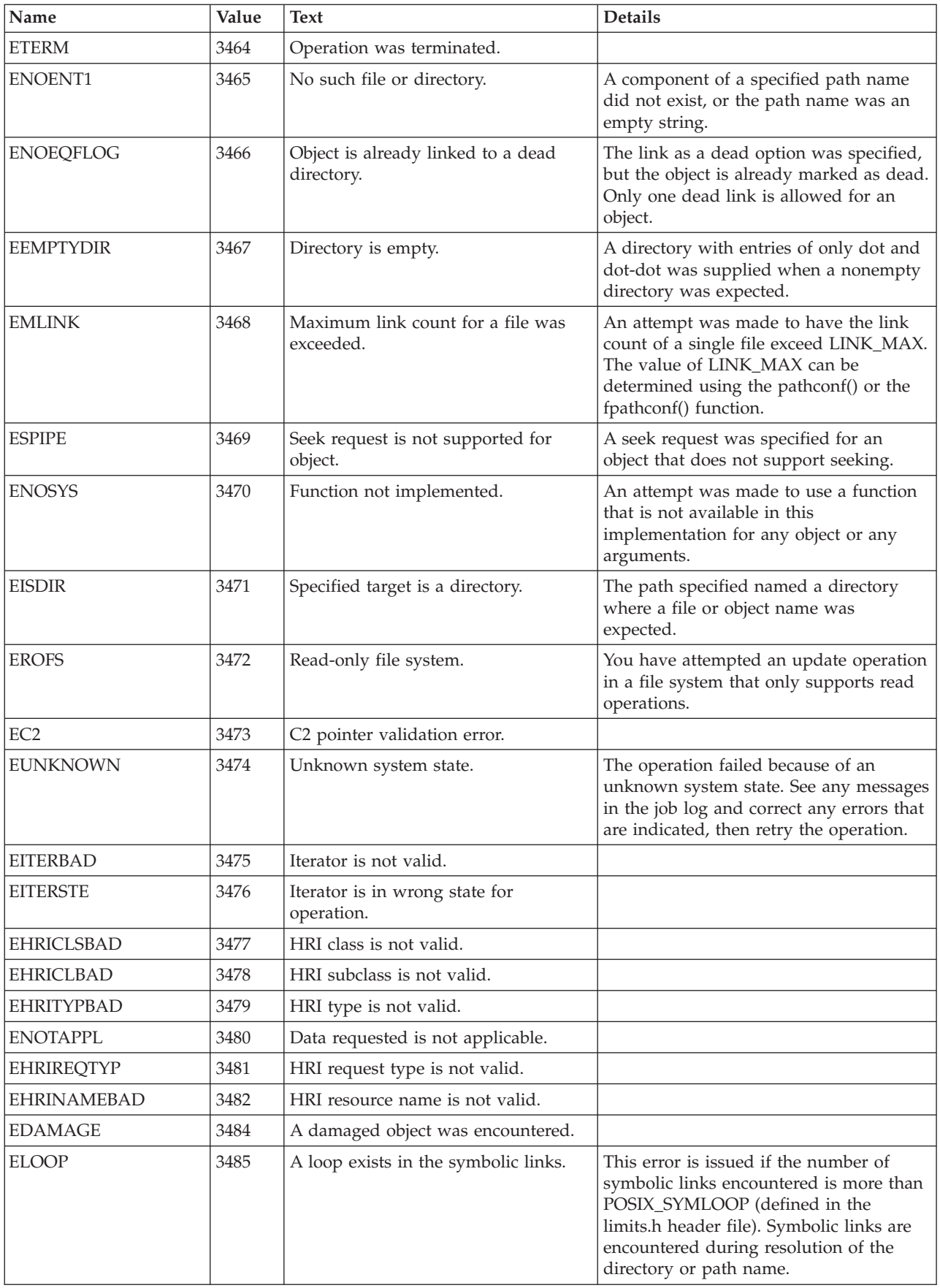

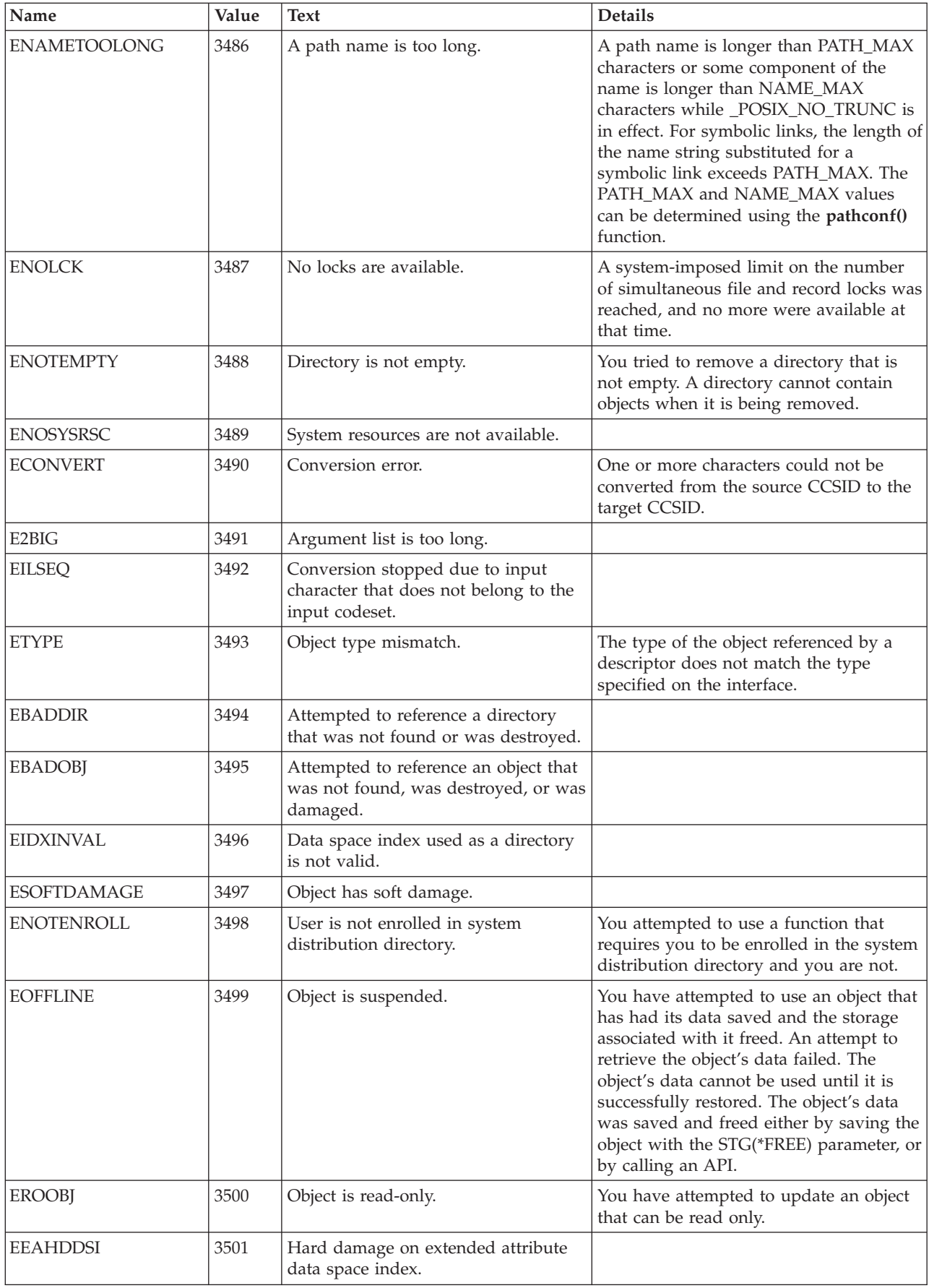

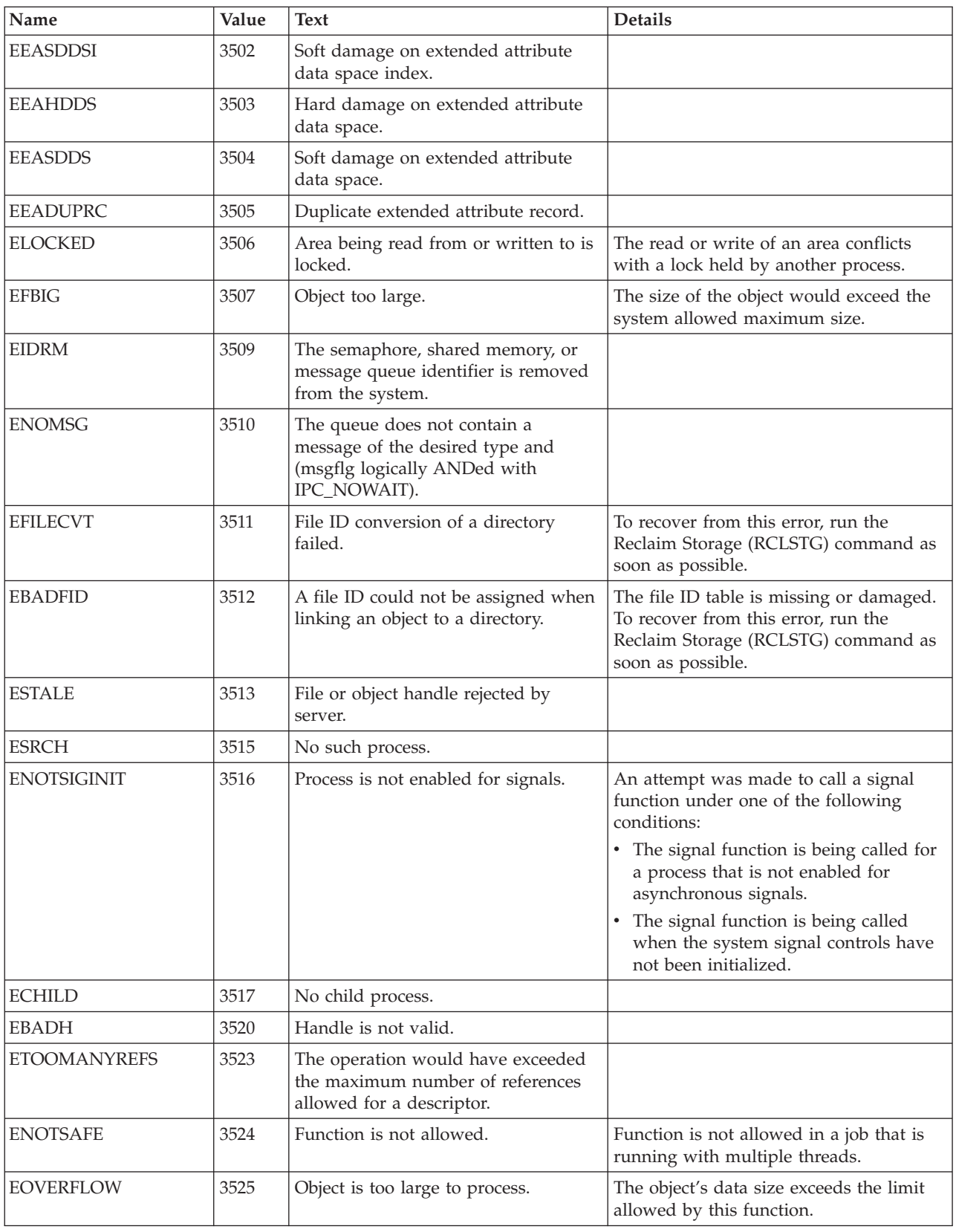

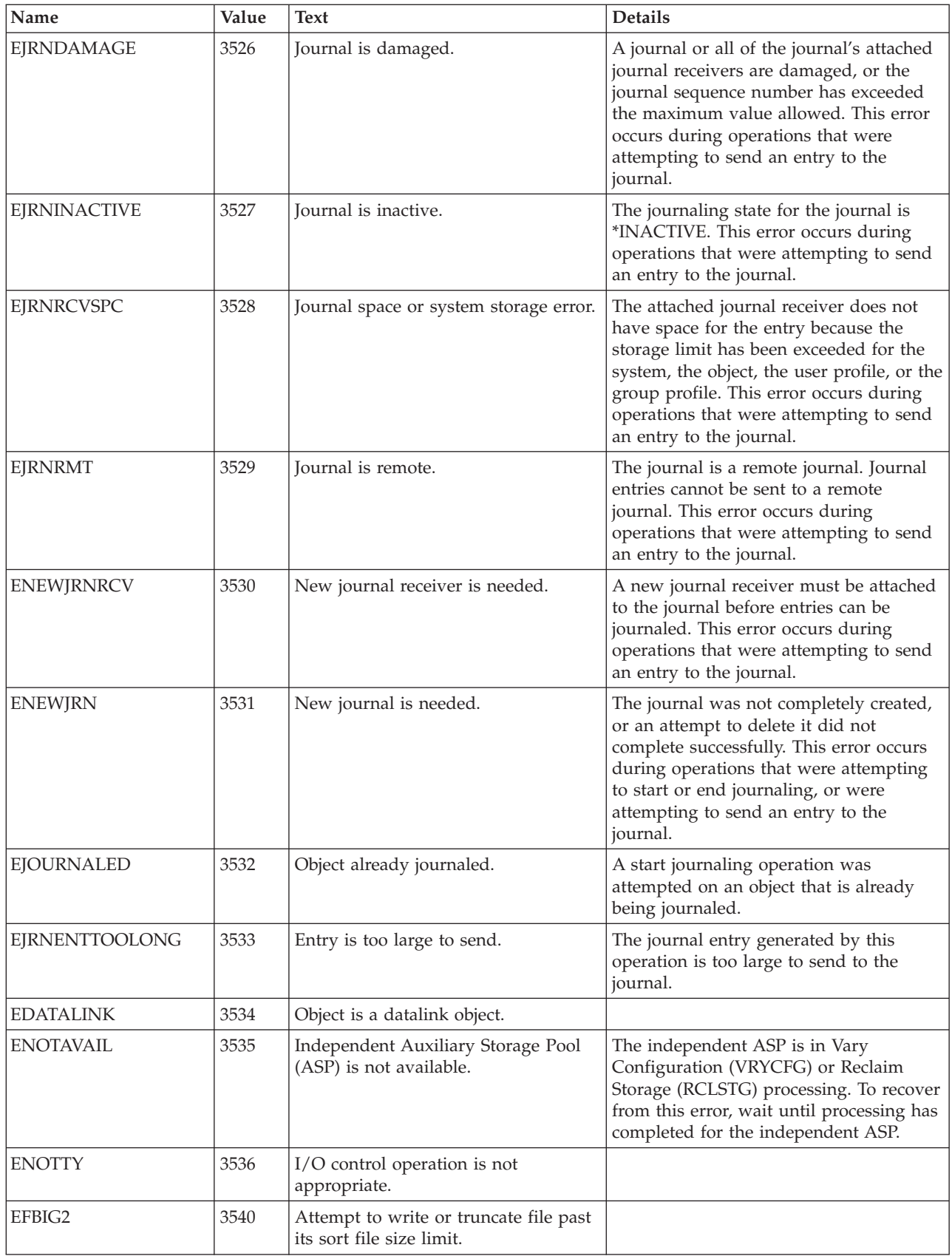

<span id="page-32-0"></span>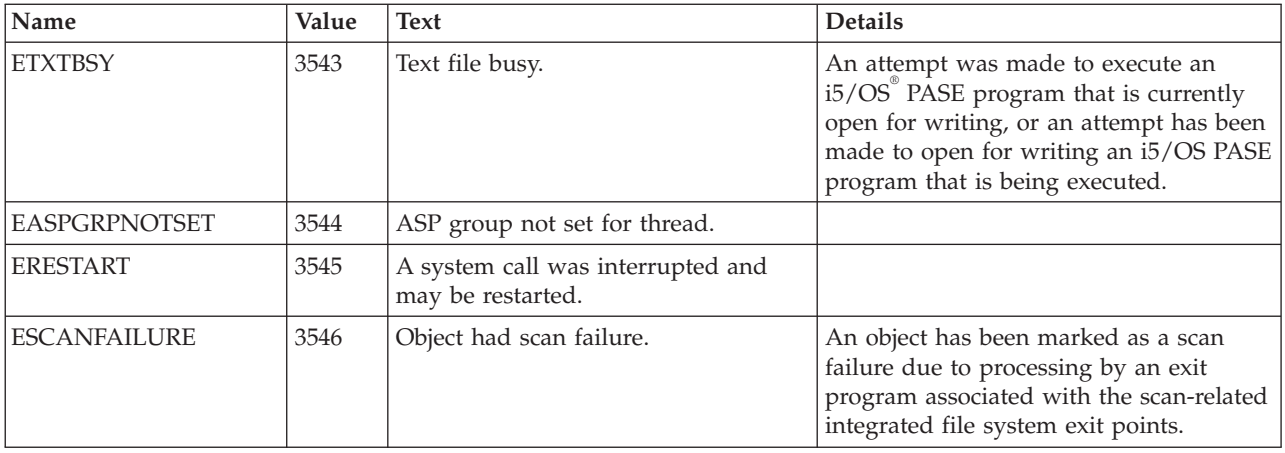

[Top](#TOP_OF_PAGE) | [UNIX-Type](unix.htm) APIs | APIs by [category](aplist.htm)

#### **Code license and disclaimer information**

IBM grants you a nonexclusive copyright license to use all programming code examples from which you can generate similar function tailored to your own specific needs.

SUBJECT TO ANY STATUTORY WARRANTIES WHICH CANNOT BE EXCLUDED, IBM, ITS PROGRAM DEVELOPERS AND SUPPLIERS MAKE NO WARRANTIES OR CONDITIONS EITHER EXPRESS OR IMPLIED, INCLUDING BUT NOT LIMITED TO, THE IMPLIED WARRANTIES OR CONDITIONS OF MERCHANTABILITY, FITNESS FOR A PARTICULAR PURPOSE, AND NON-INFRINGEMENT, REGARDING THE PROGRAM OR TECHNICAL SUPPORT, IF ANY.

UNDER NO CIRCUMSTANCES IS IBM, ITS PROGRAM DEVELOPERS OR SUPPLIERS LIABLE FOR ANY OF THE FOLLOWING, EVEN IF INFORMED OF THEIR POSSIBILITY:

- 1. LOSS OF, OR DAMAGE TO, DATA;
- 2. DIRECT, SPECIAL, INCIDENTAL, OR INDIRECT DAMAGES, OR FOR ANY ECONOMIC CONSEQUENTIAL DAMAGES; OR
- 3. LOST PROFITS, BUSINESS, REVENUE, GOODWILL, OR ANTICIPATED SAVINGS.

SOME JURISDICTIONS DO NOT ALLOW THE EXCLUSION OR LIMITATION OF DIRECT, INCIDENTAL, OR CONSEQUENTIAL DAMAGES, SO SOME OR ALL OF THE ABOVE LIMITATIONS OR EXCLUSIONS MAY NOT APPLY TO YOU.

## <span id="page-34-0"></span>**Appendix. Notices**

This information was developed for products and services offered in the U.S.A.

IBM may not offer the products, services, or features discussed in this document in other countries. Consult your local IBM representative for information on the products and services currently available in your area. Any reference to an IBM product, program, or service is not intended to state or imply that only that IBM product, program, or service may be used. Any functionally equivalent product, program, or service that does not infringe any IBM intellectual property right may be used instead. However, it is the user's responsibility to evaluate and verify the operation of any non-IBM product, program, or service.

IBM may have patents or pending patent applications covering subject matter described in this document. The furnishing of this document does not grant you any license to these patents. You can send license inquiries, in writing, to:

IBM Director of Licensing IBM Corporation North Castle Drive Armonk, NY 10504-1785 U.S.A.

For license inquiries regarding double-byte (DBCS) information, contact the IBM Intellectual Property Department in your country or send inquiries, in writing, to:

IBM World Trade Asia Corporation Licensing 2-31 Roppongi 3-chome, Minato-ku Tokyo 106-0032, Japan

**The following paragraph does not apply to the United Kingdom or any other country where such provisions are inconsistent with local law:** INTERNATIONAL BUSINESS MACHINES CORPORATION PROVIDES THIS PUBLICATION "AS IS" WITHOUT WARRANTY OF ANY KIND, EITHER EXPRESS OR IMPLIED, INCLUDING, BUT NOT LIMITED TO, THE IMPLIED WARRANTIES OF NON-INFRINGEMENT, MERCHANTABILITY OR FITNESS FOR A PARTICULAR PURPOSE. Some states do not allow disclaimer of express or implied warranties in certain transactions, therefore, this statement may not apply to you.

This information could include technical inaccuracies or typographical errors. Changes are periodically made to the information herein; these changes will be incorporated in new editions of the publication. IBM may make improvements and/or changes in the product(s) and/or the program(s) described in this publication at any time without notice.

Any references in this information to non-IBM Web sites are provided for convenience only and do not in any manner serve as an endorsement of those Web sites. The materials at those Web sites are not part of the materials for this IBM product and use of those Web sites is at your own risk.

IBM may use or distribute any of the information you supply in any way it believes appropriate without incurring any obligation to you.

Licensees of this program who wish to have information about it for the purpose of enabling: (i) the exchange of information between independently created programs and other programs (including this one) and (ii) the mutual use of the information which has been exchanged, should contact:

<span id="page-35-0"></span>IBM Corporation Software Interoperability Coordinator, Department YBWA 3605 Highway 52 N Rochester, MN 55901 U.S.A.

Such information may be available, subject to appropriate terms and conditions, including in some cases, payment of a fee.

The licensed program described in this document and all licensed material available for it are provided by IBM under terms of the IBM Customer Agreement, IBM International Program License Agreement, IBM License Agreement for Machine Code, or any equivalent agreement between us.

Any performance data contained herein was determined in a controlled environment. Therefore, the results obtained in other operating environments may vary significantly. Some measurements may have been made on development-level systems and there is no guarantee that these measurements will be the same on generally available systems. Furthermore, some measurements may have been estimated through extrapolation. Actual results may vary. Users of this document should verify the applicable data for their specific environment.

Information concerning non-IBM products was obtained from the suppliers of those products, their published announcements or other publicly available sources. IBM has not tested those products and cannot confirm the accuracy of performance, compatibility or any other claims related to non-IBM products. Questions on the capabilities of non-IBM products should be addressed to the suppliers of those products.

All statements regarding IBM's future direction or intent are subject to change or withdrawal without notice, and represent goals and objectives only.

This information contains examples of data and reports used in daily business operations. To illustrate them as completely as possible, the examples include the names of individuals, companies, brands, and products. All of these names are fictitious and any similarity to the names and addresses used by an actual business enterprise is entirely coincidental.

#### COPYRIGHT LICENSE:

This information contains sample application programs in source language, which illustrate programming techniques on various operating platforms. You may copy, modify, and distribute these sample programs in any form without payment to IBM, for the purposes of developing, using, marketing or distributing application programs conforming to the application programming interface for the operating platform for which the sample programs are written. These examples have not been thoroughly tested under all conditions. IBM, therefore, cannot guarantee or imply reliability, serviceability, or function of these programs.

Each copy or any portion of these sample programs or any derivative work, must include a copyright notice as follows:

© (your company name) (year). Portions of this code are derived from IBM Corp. Sample Programs. © Copyright IBM Corp. \_enter the year or years\_. All rights reserved.

If you are viewing this information softcopy, the photographs and color illustrations may not appear.

### **Programming interface information**

This API descriptions publication documents intended Programming Interfaces that allow the customer to write programs to obtain the services of IBM i5/OS.

#### <span id="page-36-0"></span>**Trademarks**

The following terms are trademarks of International Business Machines Corporation in the United States, other countries, or both:

Advanced 36 Advanced Function Presentation Advanced Peer-to-Peer Networking AFP AIX AnyNet AS/400 BCOCA  $C/400$ COBOL/400 Common User Access CUA DB2 DB2 Universal Database Distributed Relational Database Architecture Domino DPI DRDA Enterprise Storage Server eServer FlashCopy GDDM i5/OS IBM IBM (logo) InfoColor Infoprint Integrated Language Environment Intelligent Printer Data Stream IPDS Lotus Lotus Notes MO:DCA MVS Net.Data **NetServer** Notes **OfficeVision** Operating System/2 Operating System/400  $OS/2$ OS/400 PartnerWorld POWER5+ PowerPC Print Services Facility PrintManager PROFS RISC System/6000 RPG/400 RS/6000

<span id="page-37-0"></span>SAA SecureWay SOM System i System i5 System Object Model System/36 System/38 System/390 TotalStorage VisualAge WebSphere xSeries z/OS

Adobe, the Adobe logo, PostScript, and the PostScript logo are either registered trademarks or trademarks of Adobe Systems Incorporated in the United States, and/or other countries.

Linux is a registered trademark of Linus Torvalds in the United States, other countries, or both.

Microsoft, Windows, Windows NT, and the Windows logo are trademarks of Microsoft Corporation in the United States, other countries, or both.

Java and all Java-based trademarks are trademarks of Sun Microsystems, Inc. in the United States, other countries, or both.

UNIX is a registered trademark of The Open Group in the United States and other countries.

Other company, product, or service names may be trademarks or service marks of others.

#### **Terms and conditions**

Permissions for the use of these publications is granted subject to the following terms and conditions.

**Personal Use:** You may reproduce these publications for your personal, noncommercial use provided that all proprietary notices are preserved. You may not distribute, display or make derivative works of these publications, or any portion thereof, without the express consent of IBM.

**Commercial Use:** You may reproduce, distribute and display these publications solely within your enterprise provided that all proprietary notices are preserved. You may not make derivative works of these publications, or reproduce, distribute or display these publications or any portion thereof outside your enterprise, without the express consent of IBM.

Except as expressly granted in this permission, no other permissions, licenses or rights are granted, either express or implied, to the publications or any information, data, software or other intellectual property contained therein.

IBM reserves the right to withdraw the permissions granted herein whenever, in its discretion, the use of the publications is detrimental to its interest or, as determined by IBM, the above instructions are not being properly followed.

You may not download, export or re-export this information except in full compliance with all applicable laws and regulations, including all United States export laws and regulations.

IBM MAKES NO GUARANTEE ABOUT THE CONTENT OF THESE PUBLICATIONS. THE PUBLICATIONS ARE PROVIDED ″AS-IS″ AND WITHOUT WARRANTY OF ANY KIND, EITHER EXPRESSED OR IMPLIED, INCLUDING BUT NOT LIMITED TO IMPLIED WARRANTIES OF MERCHANTABILITY, NON-INFRINGEMENT, AND FITNESS FOR A PARTICULAR PURPOSE.

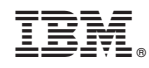

Printed in USA